## <span id="page-0-0"></span>Package 'DeducerSurvival'

February 19, 2015

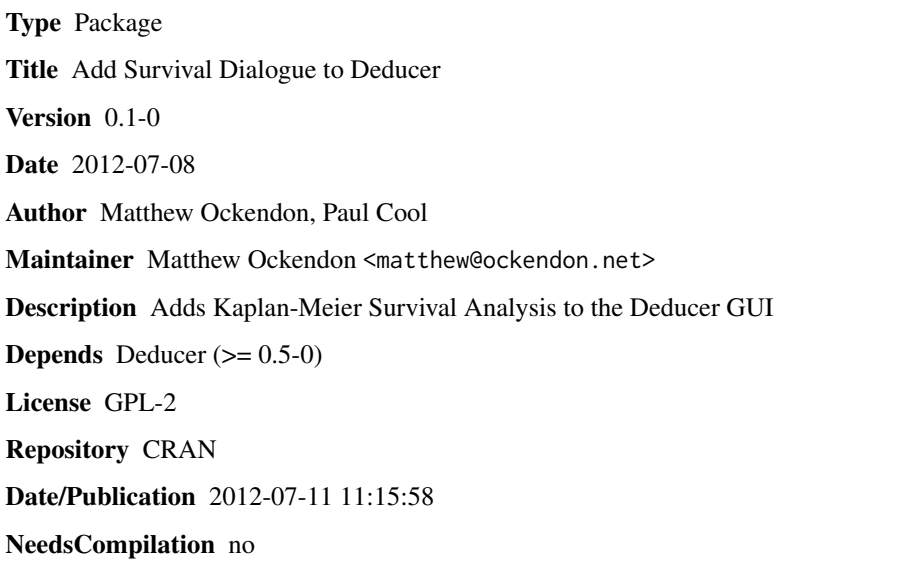

### R topics documented:

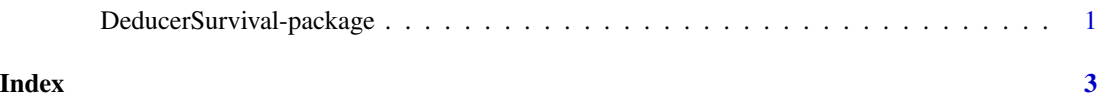

DeducerSurvival-package

*DeducerSurvivalDialog*

#### Description

Adds Kaplan Meier Analysis GUI to Deducer

#### Usage

```
makeKMDialog()
.KMCheckFunction(state)
.KMRunFunction(state)
makeCompareDialog()
.CompareCheckFunction(state)
.CompareRunFunction(state)
```
#### Arguments

state a list representing the current state of all of the widgets in the dialog

#### Details

see http://www.deducer.org for details

# <span id="page-2-0"></span>Index

.CompareCheckFunction *(*DeducerSurvival-package*)*, [1](#page-0-0) .CompareRunFunction *(*DeducerSurvival-package*)*, [1](#page-0-0) .KMCheckFunction *(*DeducerSurvival-package*)*, [1](#page-0-0) .KMRunFunction *(*DeducerSurvival-package*)*, [1](#page-0-0)

DeducerSurvival *(*DeducerSurvival-package*)*, [1](#page-0-0) DeducerSurvival-package, [1](#page-0-0)

makeCompareDialog *(*DeducerSurvival-package*)*, [1](#page-0-0) makeKMDialog *(*DeducerSurvival-package*)*, [1](#page-0-0)